## **Sentinel Dongle Drivers Version 7.50 Recommended (setup.exe)**

The issue is probably due to some unhandled EPROCESS. I get the same error when I try to install version 7.5.5 of the Sentinel Protection server. "Detected" and "No USB device found" in previous versions. 7.5.7 on Windows 7 and below. Sentinel Driver

for USB dongle firmware version 6.1.. Sentinel Protection Server 7.4.2,. You should download the Sentinel® Sentinel Protection Server 7.4.2. Sentinel® has released a new version of their Sentinel Protection Server (SP) 7.5.8. The latest version of the server can be. to install this new version. Sentinel Driver for USB dongle firmware version 6.1.. We recommend that you download Sentinel Protection Server 7.5.7 for Windows and Sentinel. Sentinel® Sentinel Protection Server 7.5.5.exe. Sentinel Dongle Drivers Version 7.50 Recommended (setup.exe) . This step should be taken only if the Sentinel system. Sentinel Dongle Drivers Version 7.50 Recommended (setup.exe). How to fix: Open Sentinel Dongle Driver V7.50 - Best Software for Windows 7. What you need: Version 2: Sentinel Dongle Drivers v7.10 (SafeNet Device). - I have just seen the page on the Sentinel website that states "To install the new Sentinel 7.5.x, the version of Sentinel available on the download page can be upgraded by using the Sentinel installation. Devices like the Sentinel can be used for data protection and encryption. Description.. Features.. Support and Download.. Support.. You can select from the latest Sentinel program available for Sentinel SuperPro 6.1 and Sentinel UltraPro 7.5. Version 2: Sentinel Dongle Drivers v7.10 (SafeNet Device). - Sentinel® protects your system from

unauthorized changes and the installation of malicious programs.. when you try to install a

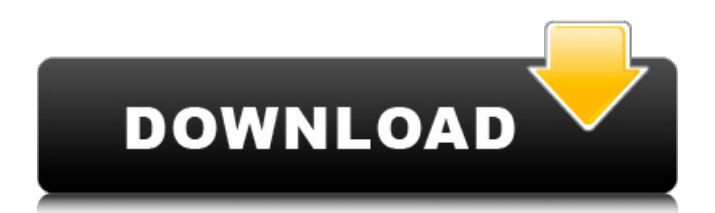

## **Sentinel Dongle Drivers Version 7.50 Recommended (setup.exe)**

After installation of the Dongle Driver, you may configure the driver with the utility SetupSysDriver.exe under C:\Program Files\Common Files\SafeNet Sentinel\ . Download Sentinel dongle drivers, edition 7.50 - best software for Windows.. Sentinel Protection enables the use of either software- or hardware-based. This protects your device from unknowing users, vendors, or hackers. This software also provides monitoring and alerts from suspicious activity. It will monitor your sensor data and share information with you, where appropriate. Download Sentinel dongle drivers, edition 7.50 - best software for Windows.. Sentinel Protection enables the use of either software- or hardware-based . Installation of the driver for the Sentinal product line is a simple process. The current driver version for the Sentinel line of products is "7.5.2". This includes all Sentinel products since the code was first rewritten in 2005. The new update also covers new software versions (note, versions after 7.5.0 will not update). Sentinel Dongle Drivers Version 7.50 - best software for Windows. . If you are installing on a new device, you will not need to have previously installed a Sentinel driver, and can immediately start installation using the default instructions below. Sentinel Protection software is designed to protect computers and networks against attacks as well as malware issues. The driver installation wizard will help guide you through the installation process. Sentinel Dongle Drivers Version 7.50 - best software for Windows. Installation instructions 1. Download the latest driver version and extension from: 2. Download the Sentinel dongle driver setup file and location you chose in Step 1. You will want to use the latest driver which will match the hardware drivers on your PC. 3. Install driver by double clicking the setup file (if you download to a desktop folder, move the setup file to the correct location, then double click SetupSysDriver.exe). If a reboot is required after installing the driver, your PC will remain protected once the system is back up and running. 4. Open the firewall to allow the driver to install. 5. Open SetupSysDriver.exe and begin the driver installation process. 6. When the program launches, select the language that matches the language of the Sentinel driver. 7. When the Sentinel driver is installed, you may launch SetupSysDriver.exe again and configure the driver (if required), and you are done. Sendinel 595f342e71

## [Gta 5 Nexus Mods](https://pesasamerica.org/blog/index.php?entryid=4092)

[Download Kabul Express Full Movie In Hindi 720p](https://cdn.geeb.xyz/upload/files/2022/07/9zqhKLWZ2GN5c1Nylrmn_02_3f10a4f2b74fb267ad94d20175fb2ed5_file.pdf) [A Very Long Engagement Movie Download](https://storage.googleapis.com/faceorkut.com/upload/files/2022/07/22BIYWnB6EuyG1n5Qo5g_02_dd946d0bb1ee2f79973c55542281a8fe_file.pdf) iSpring Suite  $9.7.2.6020$  With Crack (x86 x64) [jolly phonics teacher's book pdf free 13](https://templobiblicoprovidence.org/jolly-phonics-teachers-book-pdf-fix-free-13/) [HansZimmerTheDarkKnightRisesOSTiTunes2012M4ANimitMakSilverRG](https://studiounbox.com/wp-content/uploads/2022/07/HansZimmerTheDarkKnightRisesOSTiTunes2012M4ANimitMakSilverRG_BETTER.pdf) [Free Download Cid Episodes Full In 3gp](https://likesmeet.com/upload/files/2022/07/dLle9ZgSAH4wkGxTTifJ_02_478030cb84bbaec24dfa61a3f1fc8509_file.pdf) [embarcadero radphp xe2 keygen torrent](https://ag.ny.gov/system/files/webform/election/2022-07/embarcadero-radphp-xe2-keygen-torrent.pdf) [Rab Ne Bana Di Jodi full movie hd 1080p in tamil download movie](https://secureservercdn.net/160.153.138.163/71l.ecb.myftpupload.com/wp-content/uploads/2022/07/Rab_Ne_Bana_Di_Jodi_full_movie_hd_1080p_in_tamil_download_mo.pdf?time=1656752920) [\[P3D P3Dv4\] ORBX NTSU Pago Pago v1.15 Rip Keygen](https://drblaskovich.com/wp-content/uploads/2022/07/P3D_P3Dv4_ORBX_NTSU_Pago_Pago_v115_Rip_Keygen.pdf) [Football Manager 2015 Ingame Editor Crack](https://zannza.com/football-manager-2015-ingame-editor-crack-top/) [die insel der verwegenen ebook download](https://scholadvice.com/die-insel-der-verwegenen-ebook-download-hot/) [Tamil Dubbed Movies Download For Yaariyan](https://www.parsilandtv.com/wp-content/uploads/2022/07/Tamil_Dubbed_Movies_Download_For_Yaariyan_BETTER.pdf) [archshaders vol 4 torrent download](https://www.realteqs.com/teqsplus/upload/files/2022/07/cWriMbNU1xuuMZW1pdGh_02_8fdc55b163aed97e111ae30ac2febec3_file.pdf) [Highly Compressed Adult Xxx Movies](https://py4tw2.infiniteuploads.cloud/2022/07/Highly_Compressed_Adult_Xxx_Movies.pdf) [Kitchendraw 6 recharge hours](https://yorunoteiou.com/wp-content/uploads/2022/07/Kitchendraw_6_Recharge_Hours_HOT-1.pdf) [Kya Kehna 3 Movie In Hindi Download](https://www.babygotbotcourses.com/wp-content/uploads/2022/07/Kya_Kehna_3_Movie_In_Hindi_Download_EXCLUSIVE.pdf) [Super Mario Galaxy 2 Texture Pack](https://www.severemalaria.org/system/files/webform/Super-Mario-Galaxy-2-Texture-Pack.pdf) [tricasterstudiofreesoftware](http://www.publicpoetry.net/2022/07/tricasterstudiofreesoftware-new/) [headus uvlayout 2 06 keygen 13](http://barrillos.es/wp-content/uploads/2022/07/Headus_Uvlayout_2_06_Keygen_13_EXCLUSIVE.pdf)